## Wine; Linux'un rahatlığında Vindows alı**rkanlıkları**

Linux i letim sisteminize

üzerinde çalı masını sa lıyor. Benzer gereken eyler çok fazla farklı olmayacaktır. amaçlar için kullanılan Vmware, Bochs,

ba lamadan önce, aynı i i yapan bir Linux yapmayı deneyebilirsiniz.

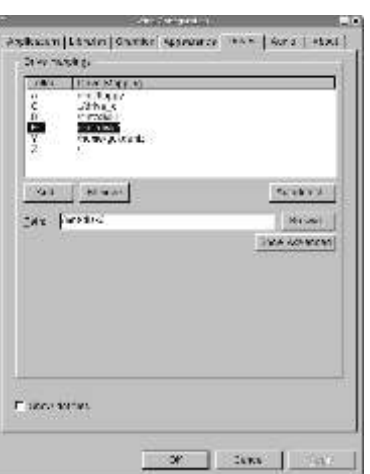

## **Gökdeniz KARADEN Z**

ODTÜ Bilgisayar Mühendisli i Bölümü 4. Sınıf Ö rencisi

inux'u deneyip be endiniz, ama programı var mı diye ara tırmanızın önemi.<br>
ihtiyacınız olan programların Linux Genel bilgisayar kullanımıyla ilgili programların<br>
kar ılıklarını bulamadı ınız için (web ,e-posta, müzik, resi kullanmaya devam edemediniz mi? Ya da , Linux sürümleri bulunmaktadır. Bazı yaygın Linux'u yaygın olarak kullanıyorsunuz Windows programları hem Windows hem de<br>ancak arada sırada ihtiyacınız olan bir Linux sürümlerine sahiptir (Firefox, OpenOffice, Linux sürümlerine sahiptir (Firefox, OpenOffice,

Windows uygulaması Gaim, Eclipse vb...) mkanınız<br>
nedeniyle bilgisayarınızı nedeniyle bilgisayarınızı **oldu u sürece bu programları** ve bilgisayarınızı **oldu u sürece bu programları**<br>yeniden ba latmak **bu bilgisayarını** başkanı ve bilgisayarını bu bilgisayarınız daha sa lam ve yeniden ba latmak **tercih etmeniz daha salam ve**<br>ho unuza gitmiyor mu? **Tercih etmeniz daha salam ve** sorunsuz günler geçirmeniz ho unuza gitmiyor mu? sorunsuz günler geçirmeniz<br>Size güzel bir çözüm sanlamına gelir. Programın Linux Size güzel bir çözüm anlamına gelir. Programın Linux<br>önerelim, Windows de anlamına gelir. Programın Linux önerelim, Windows sürümü olmadı ından ve Linux<br>programlarınızı Linux sürümü olmadı indan ve Linux programlarınızı Linux **üzerinde çalı an benzer i iyapan** üzerinde çalı an benzer i iyapan i<br>i letim sisteminde **ile isi yapan benzer i iyapan bulunmadı** ından i letim sisteminde  $\frac{1}{2}$  is the program bulunmadı ından cali tirmak nasilolurdu?  $\frac{1}{2}$  is the program bulunmadi indan cali tirmak nasilolurdu? eminseniz, Wine size güzel bir alternatif sunmakta.

WINE kurduktan sonra,<br>Windows programlarını Nindows (Windows Mindows programlarını çalı tırmaya programlarını çalı tırmaya L i n u x a l t ı n d a n başlamadan önce, Linux üzerine başlamadan önce, Linux üzerine başlamadan önce, Linux üzerine başlamadan önce, Linux üzerine başlamadan önce, Linux üzerine başlamadan önce, Linux üzerine başlamadan çalı tırmanız mümkün **Kurende yakatı ve altı bu** Wine kurmalısınız. Bunun en kolay<br>Nüme gelecek. Wine'ın **Mümdistan Azir Album** ve zahmetsiz yolu, Linux hale gelecek. Wine'ın we zahmetsiz yolu, Linux adı nereden geliyor adı nereden geliyor **dağı adı nereden geliyor** da itiminizla birlikte gelen paket<br>derseniz; ismin açılımı dağıtımınızla birlikte gelen paket

derseniz; ismin açılımı derseniz; ismin açılımı vöneticisini kullanmaktır. Pardus<br>Wine Is Not an Emulator"/"Wine bir da ıtımında "Pisi", Ubuntu ve Debian "Wine Is Not an Emulator"/"Wine bir da ıtımında "Pisi", Ubuntu ve Debian emülatör de ildir" Bu Wine'ın i leyi i da ıtımlarında "Synaptic" paket yöneticisini<br>konusunda da biripucu sa lıyor, Wine'ın bir kullanarak Wine'ı kolayca kurabilirsiniz. Wine'ın konusunda da bir ipucu sa lıyor, Wine'ın bir kullanarak Wine'ı kolayca kurabilirsiniz. Wine'ın<br>bilgisayar illemcisini taklit etmedi ini paketlerini kendi sayfasından da indirebilirsiniz. paketlerini kendi sayfasından da indirebilirsiniz. söylüyor. Wine sadece Windows (http://www. winehq.org/site/download) Bu programlarının çalı irken ihtiyaç duydu u yazıyı Pardus üzerinde yazdı im için tarifler dosyaları ve i levleri sa layıp, programın biraz Pardus odaklı olacak, ancak ba ka bir do rudan bilgisayarınızdaki i lemci Linux dağıtımı kullanıyorsanız bile, yapmanız

Plex86 gibi programlar, bir ilemcinin sterseniz hemen bir program çalı tırmayı yaptıklarını da taklit ettikleri için Wine'dan deneyelim. Pardus kullanıyorsanız; dosya daha dü ük bir performans sa lıyorlar. yöneticiniz olan Konqueror programıyla bir<br>Ayrıca bu taklit programlarının üzerinde Windows programının bulundu u dizine gelin, Windows programının bulundu u dizine gelin, çalı tırmak üzere Windows i letim çalı tırmak istedi iniz exe dosyasına çift tıklayın sisteminin satın alınması gerekirken, Wine ya da sa tıklayıp "Wine ile aç" seçene ine kullanırken böyle bir zorunlulu unuz yok. tıklayın. Büyük ihtimalle programınız çalı acaktır. E er çalı madıysa panik Belirtmek istediğim bir nokta, Windows yapmanıza gerek yok, Wine çok fazla sayıda programını Wine ile kullanmaya windows programını çalı tırabilir, biraz ayar

## E MO ANKARA UBES HABER BÜLTEN

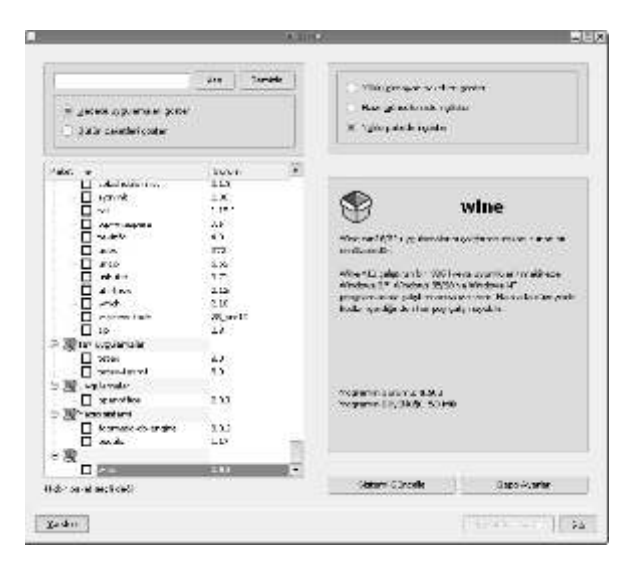

Windows 2000 olarak gelen bu seçene i Windows 98 yapmak sorun çıkartan programların çalı masını sa layabilir. Wine sayesinde kullanmak zorunda oldu unuz /etc/fstab dosyasına birkaç satır eklemeniz dile iyle... gerekebilir.

Elinizde kurulum gerektiren bir Windows programının kurulum dosyası varsa, onu kurmak için yapmanız gerekenler de gayet basit. Üzerine çift tıkladı ınızda ya da sağ tu la tıklayıp "Wine ile aç" dedi inizde kurulum programı çalı acak, sıradan bir "next-next" kurulumdan sonra kendisini Wine içine kuracaktır. Bu programı çalı tırmak için Sistem menüsünden ( m esela P ardus m enüsü) " W ine/ Programlar/ Programın\_ismi" alt menüsüne gitmeniz yeterli. Ayrıca menüde "Wine" olarak geçen Winefile programını kullanarak; yukarıdaki paragrafta anlatılan seçeneklerde tanımladı ınız sürücülerde gezinip dosya i lemleri yapabilir, programları Winefile içinden

çalı tırabilirsiniz.

Peki hangi programlar Wine ile çalı abiliyor? Bu liste baya ı uzun olsa da Wine halen geli tirme a amasında ve programlara henüz tam bir Windows ortamı sa layamıyor. Bu yüzden Wine altında çalı abilen yüzlerce programa kar ın, çalı mayan yüzlerce program da bulabilirsiniz. Bu kaygılara cevap vermek ve henüz wine ile çalı mayanları da çalı abilir hale getirmek için bir veri tabanı hazırlanmı. http://appdb.winehq.org adresinden ula abilece iniz "Wine Uygulama Veri Tabanı" içinde Wine ile çalı an (veya calı mayan) programların listesini bulabilirsiniz. giri sayfasında wine altında çalı an ve en çok oy alan 10 programı göreceksiniz. Aklınızda Wine uyumunu kontrol etmek istedi iniz bir program varsa Wine ayarlarını gözden geçirmek için, "Browse Apps" kısmından kategorilere<br>Pardus'ta menüden "Wine/Wine avrılmı bir ekilde program veri tabanını P a r d u s't a m e n ü d e n " W i n e / W i n e ayrılmı bir ekilde program veri tabanını<br>Yapılandırması" seçene iyle ula abilece iniz gezebilirsiniz Veya arama kutusuna program gezebilirsiniz. Veya arama kutusuna program araçla ayarlar yapabilirsiniz. "Applications" ismini yazıp arayabilirsiniz. sterseniz siteye sekmesinden Wine'ın hangi windows üye olup siz de çalı an veya çalı mayan<br>sürümü gibi davranaca ını programları listeve eklevip. Wine deste inin s ür üm ü gıbı davranaca ını programları listeye ekleyip, Wine deste inin<br>belirleyebilirsiniz. Yeni sürümlerde qeli tirilmesini istedi iniz programlar için ov geli tirilmesini istedi iniz programlar için oy<br>verebilirsiniz.

"Drives" sekmesinden, Wine altında hangi Windows programlarını Linux altında nasıl sürücü harflerinin (C: D: vb..) Linux çalı tırabilece inizi fazla detaya girmeden<br>sisteminizde hangi dizinlerle sanlattık Belki'bu savede Linux kullanıçılarının sisteminizde hangi dizinlerle anlattık. Belki bu sayede Linux kullanıcılarının<br>ele tirilece ini belirleyebilirsiniz. Ancak sayısındakilartı yaya lamadan devamledecek e le tirilece ini belirleyebilirsiniz. Ancak sayısındaki artı yava lamadan devam edecek,<br>fat32/ntfs bölümlerinizi görmek ve Linux sürümleri çıkartan tiçari program fa t32/n tfs bölümlerinizi görmek ve Linux sürümleri çıkartan ticari program<br>İstiyorsanız, bunların Linux tarafından da Türeticilerinin şayısında artı va anaçak Bunun istiyorsanız, bunların Linux tarafından da üreticilerinin sayısında'artı ya anacak. Bunun<br>görüldü üne emin olun. E er dosya en önemli getirilerinden birisi de yazılım görüldü üne emin olun. E er dosya en önemli getirilerinden birisi de, yazılım yön eticinizden bu bölümlere alanında yapıcı rekabet ortamının tekrar<br>ula amıyorsanızWineda'ula amayacaktır, sa lanabilecek olmasıdır Sorunsuzcalı malar sa lanabilecek olmasıdır. Sorunsuz çalı malar

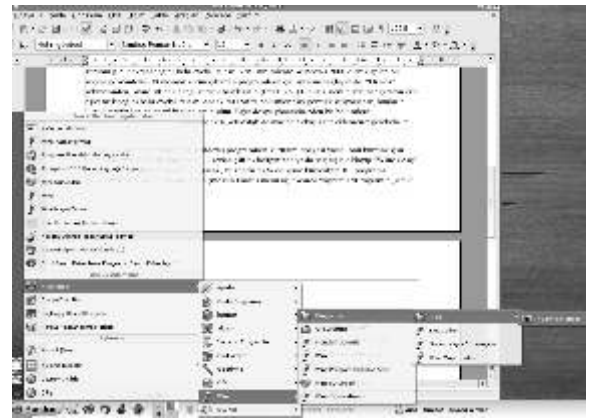